Python Cryptography Course Dr Andrew French January 201

- This is a themed course which is intended as a motivational vehicle for learning some practical programming skills using Python (v3)
- Basic methods will be taught with the goal of building up to a project (see below)

## **Course workflow**

- 1. Accessing Python
- 2. Accessing course resources

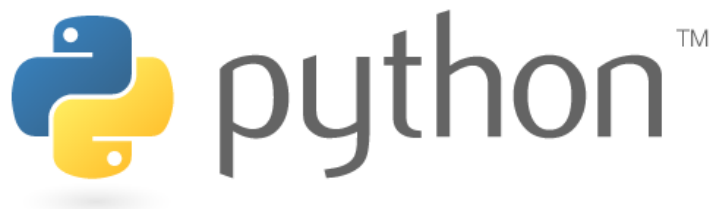

- 3. Project #1: **Caesar shift** substitution cipher
- 4. Project #2: **Random** key **substitution cipher**
- 5. Project #3: **Vigenere** polyalphabetic cipher
- 6. Project #4: Random key **polyalphabetic** cipher
- 7. Project #5: Text **frequency analysis**
- 8. Project #6: Substitution cipher **codebreaking**
- 9. Project #7: **Steganography** with bitmap images 10.Project #7: Hiding text files in **sound files**

# <https://repl.it/languages/Python3>

**Method #1** (use this if you are not allowed to install any software)

Using a web browser, navigate to **repl.it** and choose Python 3. This is an online coding environment.

Click on the **file add** button and choose **Project** mode. This will enable you to add and save files etc.

You can type Python code in the left hand screen, which can then be run in the console on the right.

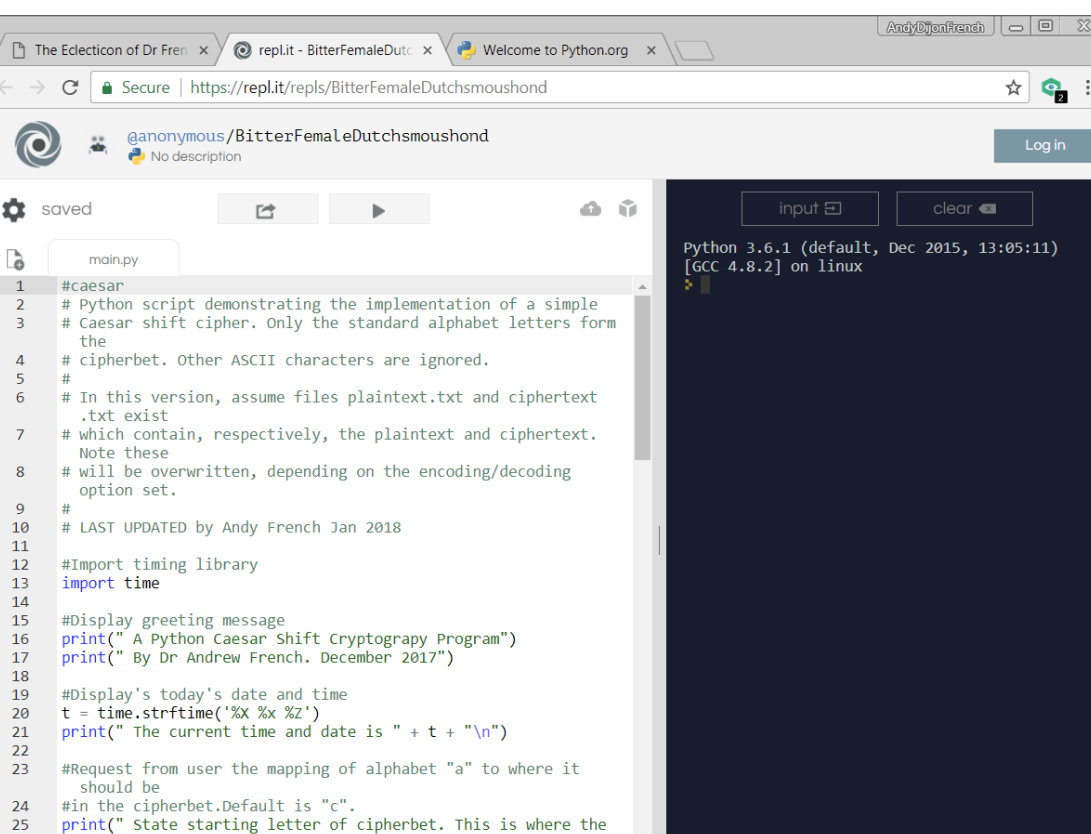

### **Method #2 (use this if you can install software)**

<https://www.python.org/> 2 python

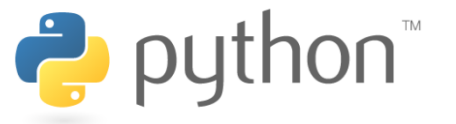

Go to the main Python website and download the latest edition of Python.

Make sure you download version 3.

Run the installer, which will enable you to edit and run code using the **IDLE** editor, which will be installed by default.

You can run Python (.py) files just by double-clicking on them.

However, if you want to do some de-bugging, run from within IDLE (press function key F5)

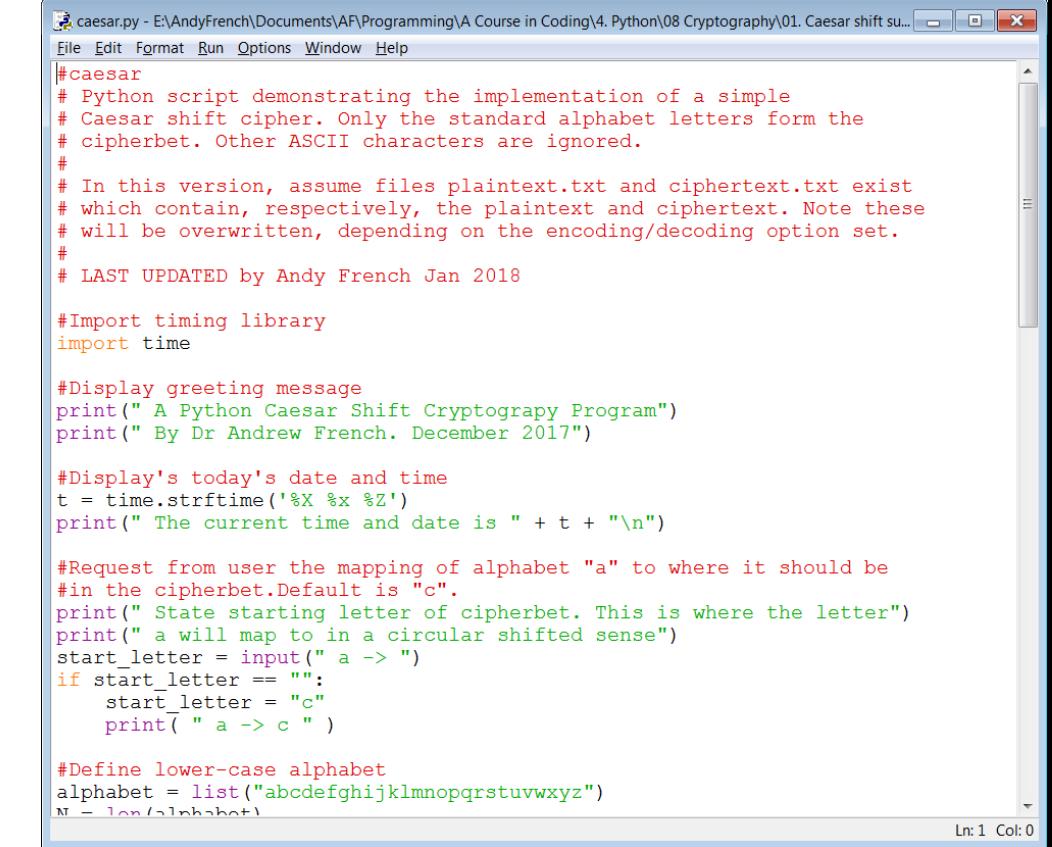

#### IDLE editor

If you are able to install software, bring up a system console (or command window in Windows) and type some PIP code to install extra Python libraries. You will need these extra libraries in this course. **Obviously, install Python first!**

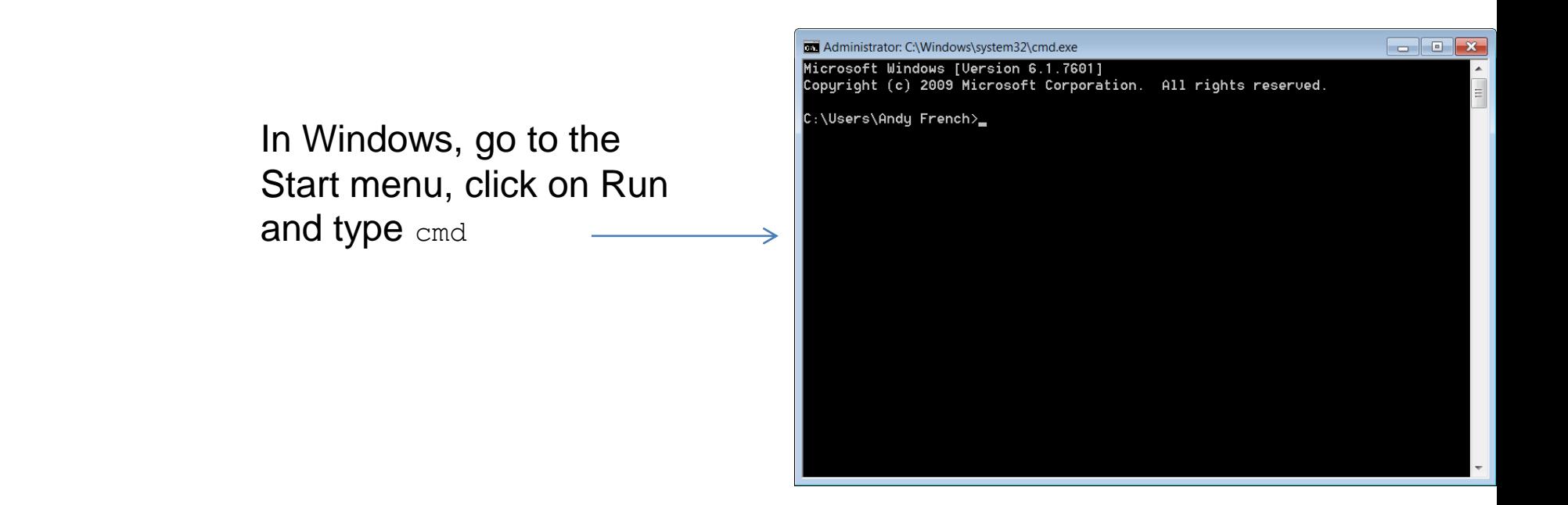

Type the following and press return. You will need to be connected to the internet!

python -m pip install --user numpy scipy matplotlib xlwt xlrd

and a few other extras too for good measure...

python -m pip install --user ipython jupyter pandas sympy nose soundfile pydub

#### Resources for this course can be downloaded from

#### [http://www.eclecticon.info/programming\\_coding\\_course\\_python\\_pi.htm](http://www.eclecticon.info/programming_coding_course_python_pi.htm)

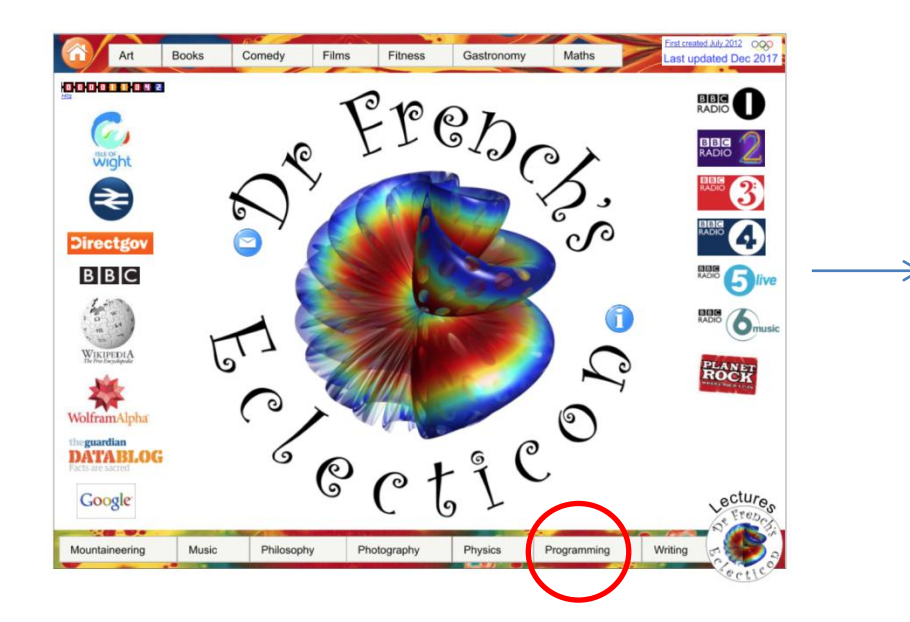

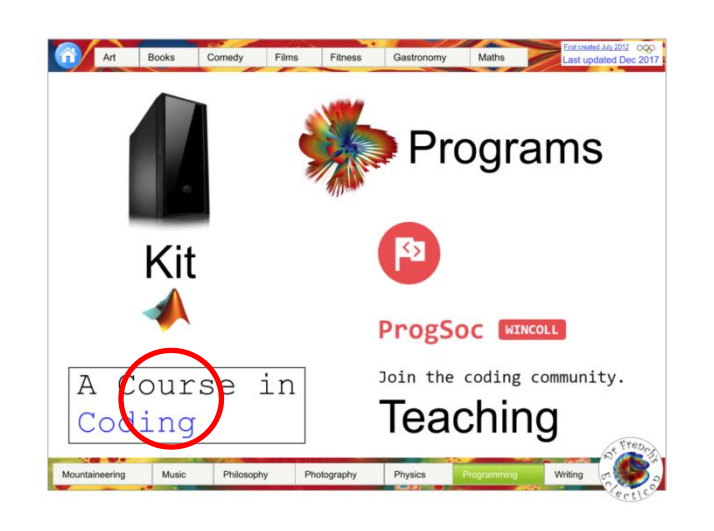

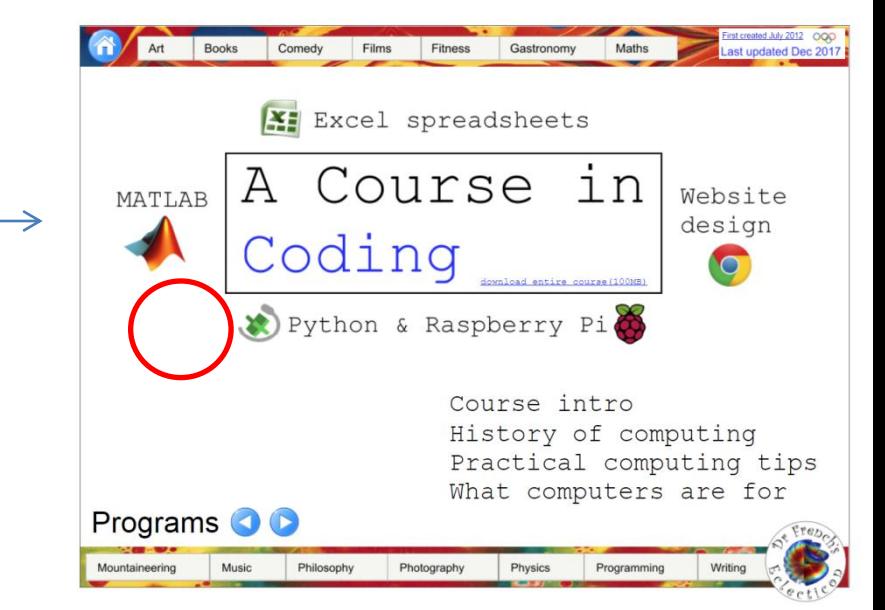